## **JOHN D. PERKINS** Data Systems Consultant

the way in a three work and the second the

South the come the square of the state of the state of the

beneated the seat of the state of the state of

5504 Oceanfront Virginia Beach, Va. 23451 (804) 428-9092  $464 - 3745$ 

œ

œ

œ

fo

£. £

62 f a

62

672

**State**  $\bigoplus$ 

52

 $BOR-$ THIS NOTEROOK IS INTENDED TO PROVIDE YOU WITH A GLIMPSE OF THE POTENTIAL OF OUR "BLUE BOX" ACCESSORY. THE FULL POTENTIAL IS TOO VAST TO BE ADEQUATELY TREATED IN A BOOK TEN TIMES THIS SIZE. THIS IS BECAUSE THE "BLUE BOX" PROVIDES THE BALLY ARCADE WITH MANY OF THE FEATURES OF NORMAL PERSONAL COMPUTERS" ABOUT WHICH VOLUMES HAVE ALREADY BEEN WRITTEN, WHAT I HOPE TO PROVIDE HERE IS A SKETCH OF WHAT THE "BLUE BOX" CAN DO AS WELL AS SOME SAMPLE "EXPERIMENTAL" APPLICATIONS.

of an air against the control of the control of the second control and an anti-

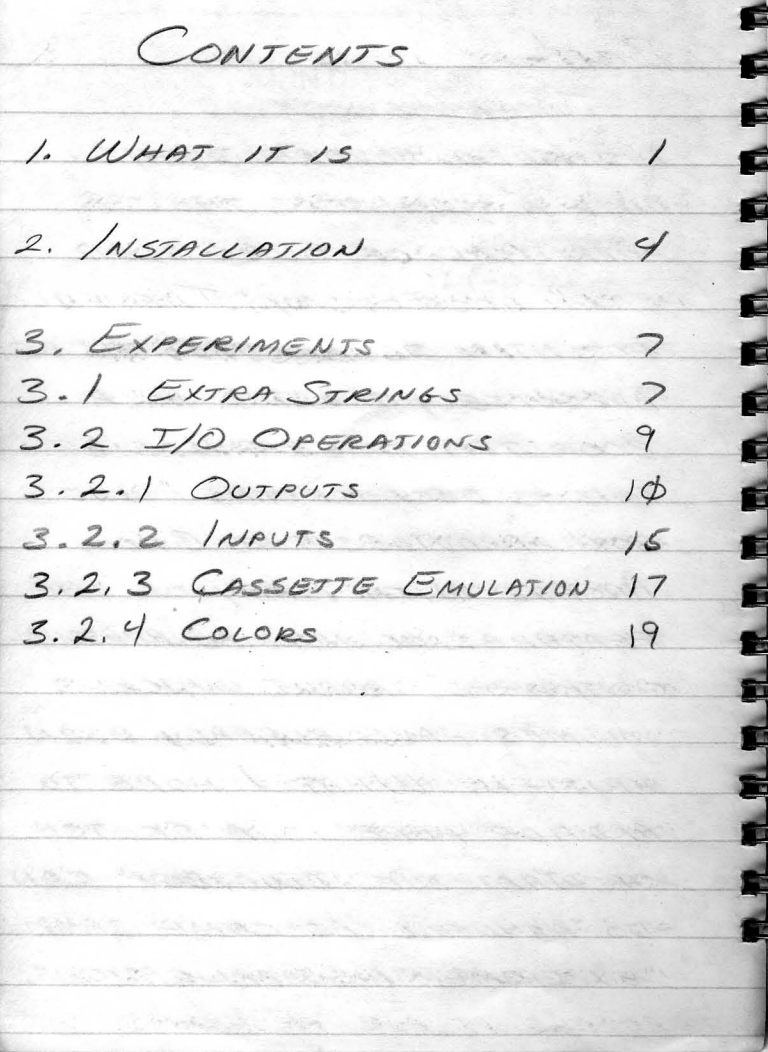

1. WHAT IT IS THE "BLUE BOX" IS AN ADD-ON ACCESSORY TO THE BALLY ARCADE TO BE USED IN CONJUNCTION WITH BALLY BASIC. IN SIMPLE TERMS IT PROVIDES AN ADDITIONAL 4.2K BYJES OF RAM/ROM (THE PROTOTYPE CONTAINS 2.24 201) RAM) AND TWO 8 BIT BI-DIRECTIONAL I/O PORTS. THE MEMORY (RAM/ROM) ALLOWS ADDITIONAL STRINGS, MACHINE-CODE (2-80) PROGRAM/SUB-ROUTINGS AND ALTERNATE BASIC PROGRAMS. BASIC PROGRAMS CANNOT BE DIRECTLY EXECUTED FROM THE EXTENDED RAM BECAUSE THE BASIC CARTRIDGE WILL NOT ACCESS IT FOR PROGRAMS.

THE TWO 8 BIT I/O PORTS ALLOW THE CONNECTION OF e "OUTSIDE WORLD" DEVICES œ FOR BOTH SENSING AND ¢ ACTUATING. ANY BIT OF c EITHER I/O PORT MAY, c UNDER PROGRAM CONTROL **CO** BE AN INPUT OR OUTPUT £. BIT. OUTPUTS WILL SINK £ 2 MA. OF CURRENT. INPUTS £ DRAW LESS THAN 10 MICROAMPS. £ THE RAM IS 2114L3 TYPE **S**<sub>D</sub> AND CAN BE REPLACED BY 52 N82S137 PROMS IF FIXED 20 ROUTINES OR DATA ARE DESIRED. T IT IS ANSICIPATED, HOWEVER, **REGIS** THAT RAM (211423's) WILL BE 蛇 USED EXCLUSIVE FOR SOME 全立  $TIME VET$ , which is a set of the set of the set of the set of the set of the set of the set of the set of the set of the set of the set of the set of the set of the set of the set of the set of the set of the set of the set o **PORT** THE PROJOJYPE HAS SWITCHES ON TOP WHICH

CONTROL ADDRESS ALLOCATION AND MODE. IT IS ANTICIPATED THAT THESE SWITCHES WILL BE REPLACED BY SOFTWARE FEATURES IN THE PRODUCTION MODEL, TWO ADDRESS RANGES ARE SELECTABLE: 5K (NORMAL EXTENDED "RAM" ALLOCATION) AND 2K (CASSETE MODE). THE MEMORY (EXCEPT FOR 128 BYTES) CAN BE CONFIGURED AS READ/WRITE OR READ-ONLY MEMORY. IN THE READ-ONLY MODE, PROGRAMS/ DATA WRITTEN IN PREVIOUSLY ARE PROTECTED FROM INADVERTENT CLOBBER FROM A RESET OR PROGRAM ERROR. THE I/O PORTS ARE ACCESSIBLE VIA A 24 BIN SOCKET ON THE BACK OF THE ACCESSORY.

2. INSTALLATION THE BLUE BOX" ATTACHES TO œ THE BALLY ARCADE AT TWO POINTS: AT THE LIGHTPEN PLUG œ FOR POWER AND THE SO PIN c CONNECTOR FOR DATA EXCHANGE. c THE FOLLOWING STEPS WILL Œ INSTALL THE BLUE BOX" œ  $ACCESSOPY:$ œ **RASHA ATALIAN DA YANA MARAJI NA** CO a. REMOVE THE CASE £. KNOCK-OUTS FOR THE 50 PIN 62 CONNECTOR, THE LIGHT PEN **Agent** KNOCK-OUT SHOULD HAVE ALREADY BEEN REMOVED, **PERSONAL R.A.** A CONTRACTOR OF A CONTRACTORY D. CONNECT THE LIGHT REN **COLOR** ADAPTER/TAP ON THE ACCESSORY **Trans** TO THE LIGHT PEN SOCKET. NOTE THE BALLY MAY BE ON OR OFF AS YOU PLEASE FOR CONNECTION

AND DISCONNECTION AS LONG AS THE LIGHT PEN CONNECTION IS THE FIRST MADE AND LAST BROKEN, JE ADAPTER/JAP THE ADAPTER/TAP EXTENDS THE LIGHT PEN SOCKET SUCH THAT IT CAN STILL BE USED FOR THE TAPE INTERFACE, READY TO & LE C. SLIDE THE 50 PIN SOCKET ONTO THE 50 PIN CONNECTOR. IT SHOULD SLIDE IN ABOUT /4 INCH AND SEAT FIRMLY. THE SWITCHES WILL BE ACCESSIBLE FROM BEYOND THE ARCADE CASE. the secret the d. PLACE THE SWITCHES IN

FOLLOWING POSITIONS: æ RAM CASS æ  $- u$  $Q$ THIS PLACES THE DOWN **SILLER** BLUE BOX" IN THE NORMAL "RAM" MODE. œ BANGER SHE WAS SERVED ON A RELEASE OF DESCRIPTION OF A RELEASE OF A RELEASE OF A RELEASE OF A RELEASE OF A RELEASE OF A RELEASE OF A RELEASE OF A RELEASE OF A RELEASE OF A RELEASE OF A RELEASE OF A RELEASE OF A RELEASE OF ÷ C. INSERT THE BASIC CARTRIDGE 80 (F NOT ALREADY IN) AND DEPRESS 57 RESET. THE BLUE-BOX IS NOW **Si** D READY TO USE. **STO The St** f. ATTACH THE TAPE INTERFACE H IN THE NORMAL MANNER TO THE **The Co** LIGHTPEN ADAPTERSTAP AND **SC** PADDLE 3 CONNECTOR, NOTE **SHOP** THAT THE BLUE BOX" OBSTRUCTS Ei La THE PAPOLE Y CONNECTOR MAKING PADDLE 4 UNCONNECTABLE.

6

3. EXPERIMENTS Williams 460m cAUJAN MALATO THE FOLLOWING EXPERIMENTS SHOW ONLY A SMALL SAMPLE OF THE POTENTIAL BLUE BOX USES 3.1 EXTRA STRINGS. THE RAM CAN BE USED FOR EXTRA STRINGS BY ACCESSING THEM AS 20 (20480) THRU 70 (24702) IN INCREMENTS OF  $2 (THEU)2(22652)$ FOR THE PROTOTYPE)  $\rightarrow$  (24576) **PAST A SPACE CLASS CONTRACT** EXAMPLE:  $\frac{1}{2}$ ESSENT CONTROL CORP. (VOZOY8 FOR  $N=20480$  TO  $20500$  $10$  $STEP2$  $20\%$  (N) = RND (100)  $30$  NEXT N  $\sim$ RUN  $41.11$ 

ELEVEN OF THE EXTENDED RUN USA COME SANT STRING VALUES NOW CONTAINS ASSISTENCE TRACTER AND COLORADOR œ RANDOM NUMBERS FROM / TO NOTE NOW THAT WHILE NEW  $100.$  Now ADD: RANDOM NUMBERS ARE GENERATED. œ 27.24 XOA WALLER LEARER THEY CANNOT CHANGE THE 40 FOR N=20480 TO 20500 EXISTING UALUES. THE PRINT-OUT œ  $STEP$  2 and the second state of  $STEP$ IS IDENTICAL TO THE PREVIOUS E.  $50 P R1NT N:2-10239, ?0(N)$ ONE. THE STRING IS NOW A œ.  $6\phi$  NEXT  $N$ READ ONLY STRING, RESET THE œ  $prime\sigma$ AUNION W" SWITCH AND IT AGAIN BECOMES  $1 - 2048$ A READ/WRITE STRING. **ETT** ANOTHER ELEVEN RANDOM NUMBERS LESS FRAGERS - TURTIONE LINE & \$O ARE STORED IN THE EXTENDED 3.2 I/O OPERATIONS, THE I/O STRING AND PRINTED. CAPABILITIES OF THE BLUE BOX"  $5 - 1$ is a complete the state of the state ARE EXTREMELY FLEXIBLE. IMIS RUNGER DE OR ASSAULT LAND EXPERIMENT ONLY SCRATCHES THE **R. 75** SURFACE. PLUG IN THE DEMO **SCO** SAME AS ABOVE. NOW CHANGE  $PLU4$  As  $\overline{\phantom{a}}$ THE "W" SWITCH:  $SHOWN$ CASS  $P/N$ RAM BACK

 $10$ RESET. THE DEMO PLUG  $ASS/GNS$ PORT 8 AS FOLLOWS e  $128$  $64$  $32$  $16$  $87421$  $\mathcal{B}$ MAG.  $L16HT$ TILT LED SENSOR SENSOR SENSOR LED  $\varsigma$  $\ddot{q}$  $\mathbf{3}$  $\overline{2}$ The D.C. O.C. **CALCOMBIAN** PORT A IS FUNCTIONALLY 6 POUTRUT GQUIVALENT BUT IS NOT  $\sqrt{x}$   $\Rightarrow$  INFUT CONNECTED IN THE DEMO  $PLUE$ The Real Property and AND THE THE REAL PARK OF SHIPPING 3.2.1 OUTPUTS, RESET SETS æ ALL I/O BITS TO THE INPUT MODE. TO PERFORM OUTPUT WE MUST ASSIGN s in THE OUTPUT BITS, (ENSURE THAT THE m  $W''$  SWITCH IS IN THE ON  $(\mathbb{R})$  POSITION.) TO ASSIGN BITS AS OUTPUTS, A NUMBER REPRESENTING THOSE BITS MUST BE SENT TO PORT /63. (162FOR PORT  $A)$ THEREFORE ENTER:

 $\left| \right|$  $8(163) = 128 + 64$  $-OR 8(163) = 192$ RESET ALSO SETS ALL OUTAUT BIJS TO LOGICAL "\$" (\$v.) THEREFORE BITS 7+6 OF PORT B ARE NOW LOGICAL ZEROS. THE DEMO PLUG IS WIRED AS FOLLOWS: GREEN  $RED$  $\triangle$ LED LED **SAMINES**  $\sqrt{2}$  $By SETINAGBIT 7 70/$  $(+5v)$  $AND$ LEAVING BIT 6 LOW (DV) THE RED PORTION OF THE LIGHT WILL LIGHT. THERE TWO METHODS OF DOING THIS  $8(161) = 128$  $-OR-$ 

 $8/59) = 1 - 22 = 128$ S(161) SETS ALL PORT B ¢ BITS SIMULTANEOUSLY. EQUATING æ IT TO 128 SETS BIT ) AND CLEARS BITG. OTHER BITS ARE STILL IN THE INPUT MODE AND ARE THUS æ ab. UNAFFECTED.  $\angle$ (152+BIT) SETS THE RELEVANT  $B/T$  INDIVIDUALLY. EQUATING  $8(159)$ ab. TO ANYTHING SETS BIT), LEAVING BIT 52 6 AND ALL OTHERS UNAFFECTED. حاد NOW ENTER: Material action and the design  $\mathcal{L}(6) = 64$ Hut Leath to an Communications THIS ACTION CLEARS BIT ) AND SETS BIT 6 WHICH LIGHTS THE GREEN LIGHT INSTEAD OF THE RED. TO TO PERFORM THIS SAME ACTION

USING THE INDIVIDUAL BIT MODE

 $12$ 

ENTER:  $3(161) = 128$  (TO TURN RED EACK ON)  $-FCOCLOWED$   $RV =$  $8(158) = 1$  (TURNS EIT 6 ON)  $18(143)=1$  (TORNS BIT  $7055$ ) BOTH METHODS ARE AVAILABLE AND

 $13$ 

GENERALLY ONE WILL BE MORE EFFICIENT BASED ON THE SAECIFIC APPLICATION. THE FOLLOWING TABLE SHOWS WHICH SS CONTROL WHICH PORT ACTIONS

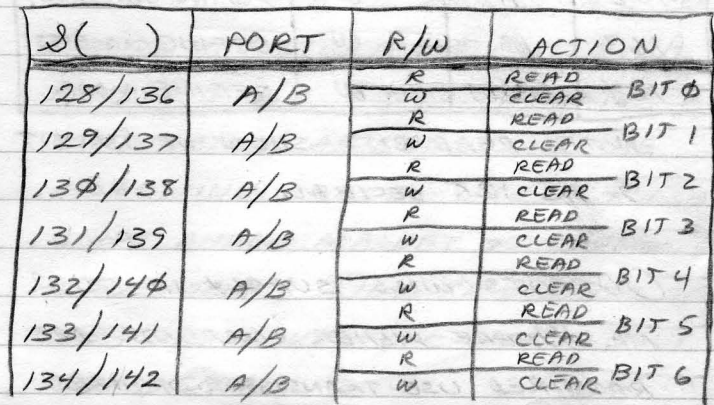

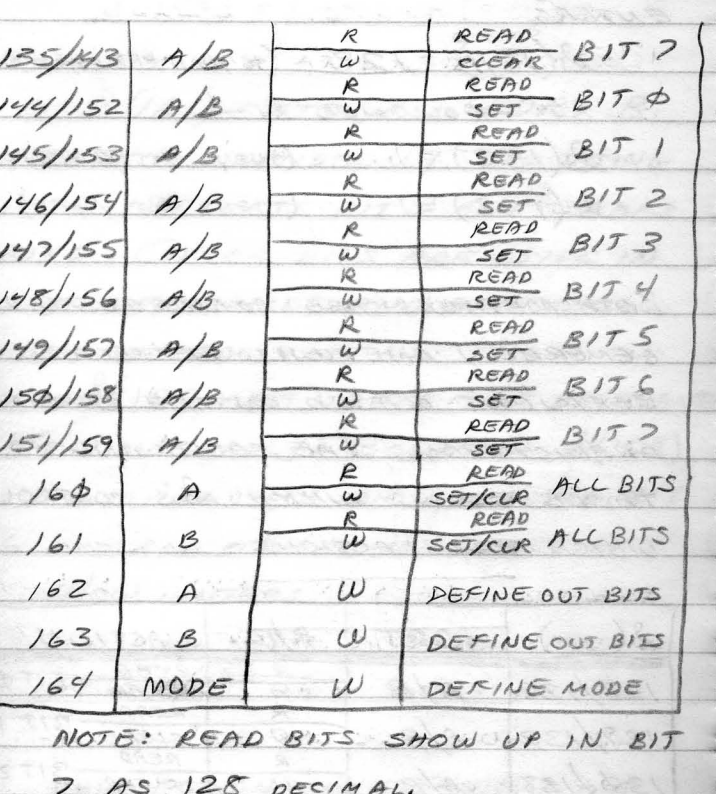

OUTPUTS WILL SUPPLY UP TO 2 MA. WHERE HIGHER CORRENTS ARE REQUIRED USE TRANSISTOR DRIVERS.

 $3.2.2$ DEPPESS RESET TO CLEAR ALL OUTPUTS. ENTER: **BALARA** 10 PRINT 8(161); GOTO 10 RON BEATTY day could be kindy that we THE SCREEN SHOULD PRINT A COLUMN OF SEROS. WE ARE READING THE THREE DEMO SENSORS. IF A 1 IS PRINTING, THERE IS TOO MUCH AMBIENT LIGHT. IF A 2" PRINTS. THE BALLY IS NOT ON AN EVEN SURFACE. IF A 4 PRINTS, A SUPER STRONG MAGNETIC FIELD EXISTS. A NUMBER FROM 1 TO 7 INDICATES A

COMBINATION AS SHOWN IN THE FOLLOWING TABLE. USE A FLASH

LIGHT AND A MAGNET TO CAUSE

A RESPONSE. TILT THE BACK OF

THE BALLY UP TO CAUSE A TILT

 $INDICATION.$ 

 $14$ 

 $16$ DEMO RESPONSE PRINT  $UISUAL$ MAGNETIC  $T/I$  $OUT$ SENSOR SENSOR SENSOR  $\mathcal{D}$  $\times$  $1.70%$  $\mathcal{Z}$ Luppe  $3$  $c/$  $\times$ **The Contract**  $\leq$  $\times$ с.  $\epsilon$  $\times$  $\rightarrow$ æ œ œ ÷ NOTE THAT INDIVIDUAL BIT READS صلی CAN ALSO BE PERFORMED. ENTER: st. AND A SUBJECT CASH X **AND THE CONSTRUCTION** 10 PRINT 8(152); 60TO 10  $RUN$  $D = 2\pi$ THURSDAY CO. COMPANY OF BUILDING THIS EXERCIZES THE VISUAL SENSOR BY ITSELF. P=> NO LIGHT;  $128 = 116HT$  PRESENT.

 $R = 20480$ ; FOR N= A To 22527; %(N) =  $0/_{0}(N)$  +256x256 + KP, NEXT N 24576 -- 28671 in prod versions 4096  $3.2.3$ CASSETTE EMULATION. DEPRESS RESET AND LOAD THE FIRST PROGRAM FROM THE DEMO TAPE USING BALLY BASIC IN THE NORMAL WAY. NOTE! NOT STOP TAPE UNTIL PROMPT APPEARS. THIS SHOULD TAKE ABOUT 5 OR 6 MINUTES. NOW CHANGE THE "W" SWITCH TO OFF (1) TO PROTECT THE MEMORY, NEXT SWITCH THE REMAINING THREE RIGHT-HAND SWITCHES TO OFF AND THE LEFT-HAND SWITCHES TO ON, DEPRESS REAL AS ON ASSESSER FOR LING RAM  $PAGC$  $CASSS$ RAM RESET. NOTE THAT THE BALLY

THINKS THAT A 280 ZZZAP CASSETTE IS INSTALLED. YOU MAY PLAY EITHER GAME JUST AS IF

THE REAL CARTRIDGE WAS IN PLACE, AND IT IS UNAFFECTED Æ BY RESET OR ANY OTHER ENTRY. Æ WHAT / HAVE DONE IS TO COPY æ BALLY'S 280 ZZZAP CASSETTE c ONTO TARE AND YOU HAVE æ RELOADED IT INTO THE BLUE BOX" F C WHERE YOU CAN EXECUTE IT! rb. THIS MEANS THAT WE CAN WRITE r. HIGH-SPEED FAST-ACTION PROGRAMS AND DISTRIBUTE THEM ON TAPE **CO** INSTEAD OF ROM CARTRIDGE. ÷ THE MEMORY IN THE PROTOTYPE حاد 55 WILL EXECUTE UP TO A 2K PROGRAM WHICH INCLUDES ALL ۳C sta OF THE \$19.95 CASSETTES, IHE 24.95 CASSETTES REQUIRE 4K WHICH THE PRODUCTION MODEL "BLUE BOX" WILL BE ABLE TO HANDLE,

POWER COMPANY AND COMPANY OF VACE

A VET CE AT A BOL SON TO PARE

18

3.2.4 COLORS. IF YOU HAVE CAREFULLY OBSERVED SOME OF THE SAMES PREPARED BY BALLY YOU WILL NOTICE THAT THEY SHOW MORE THAN 4 COLORS AT A TIME.) SPACE INVADERS IS AGOOD EXAMPLE, RETURN THE SWITCHES TO THE "RAM" POSITION AND RESET FOR BALLY BASIC. LOAD THE NEXT SEGMENT FOR A COLOR DEMO SHOWING WHAT IS POSSIBLE WITH THE BLUE BOX OPERATING IN THE BACKGROUND" MODE. STOP THE DEMO BY DEPRESSING THE HALT ED KEY. NOW ENTER: ACCEPTATION OF STRAINS  $A=16; C=12; S(9)=50$ 

NOTICE THAT EACH LINE IS HIGHLIGHTED IN A DIFFERENT COLOR. WHAT IS HAPPENING

MAR & Commence No 21 and Cole

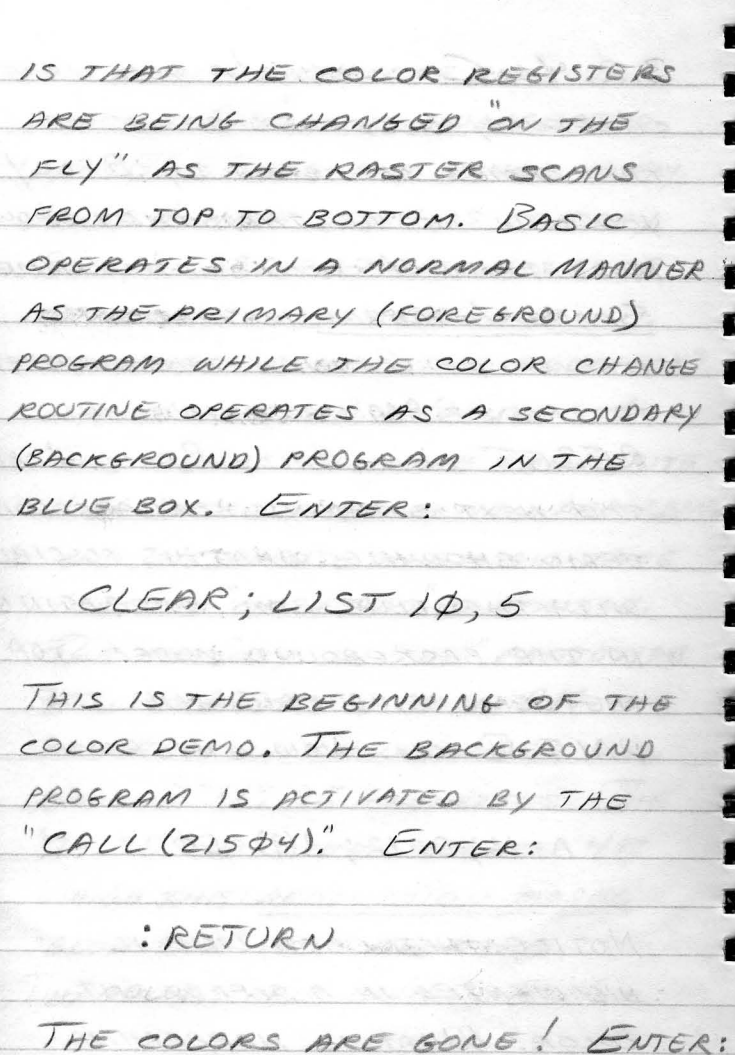

20

작식

 $CALL(21594)$ OF COLOR CHANGE, IRVIE ST AND THEY'RE BACK! WHAT YOU ARE DOING IS DEACTIVATING AND REACTIVATING THE BACKGROUND PROGRAM AS I HAVE WRITTEN IT. THIS WILL NOT WORK WITHOUT THE PROPER PROGRAM IN THE BLUE BOX. THIS BACKGROUND PROGRAM COMMUNICATES WITH THE FOREGROUND (AS WRITTEN) THROUGH VARIACLES A, B, AND C. A IS THE COLOR BAND WIDTH, TRY: RIPET STOF YOU CAPE DIE SEE A=328 SOME RULE. The BACK - AND- MODE CAN FORD BE  $\mu$ sez  $A = \otimes$  anne e reposs. We ARE TAND BACK TO WINDOW  $A = 16$  association averaged KEYSOARD MASTURY JAN MOOKS

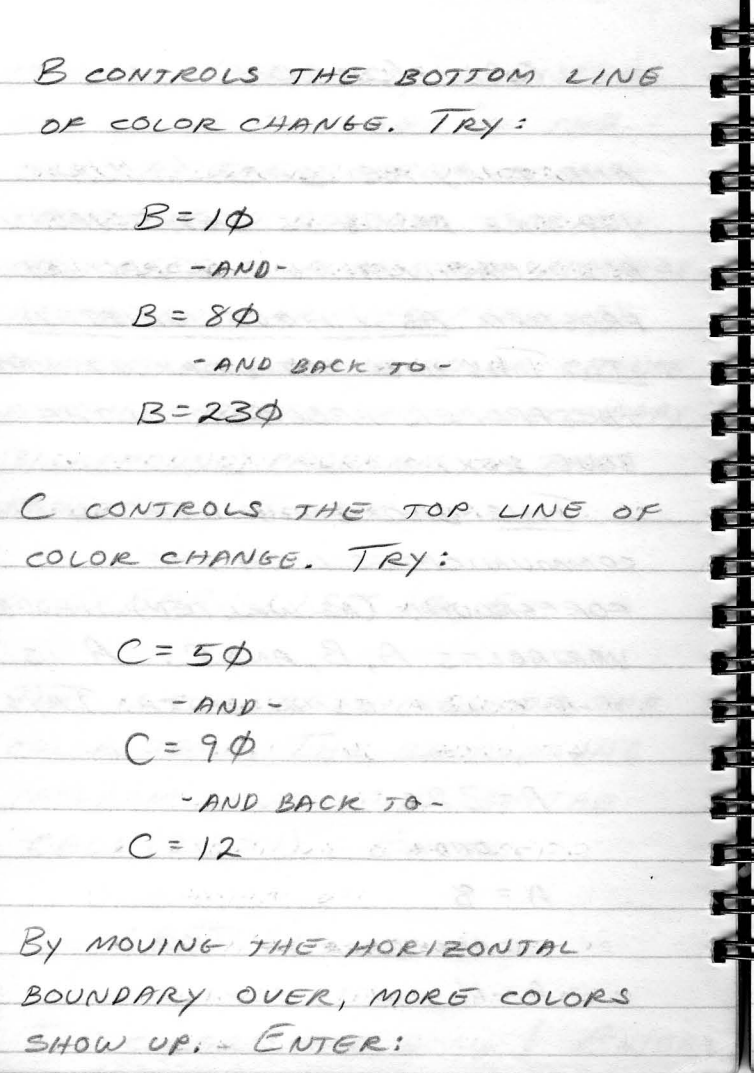

 $55$ 

**BEINLING BOOKLING** THE ACTUAL COLORS ARE STORED IN BLUE BOX RAM. THE DEMO GENERATED RANDOM COLORS. TRY: NUSCT THE ASSESS SHARACTERS  $\frac{9}{6}(22562) = \phi$ (BASIC) WITH NO ADVERSE THIS SHOULD BLACKEN THE 7TH COLOR BAND ON THE LEFT SIDE. USED FOR A WIDE HARVETY OF  $\frac{9}{6}(22566) = 1799$ 

 $23$ 

WILL WHITEN THE CORRESPONDING RIGHT SIDE. YOU CAN BEGIN TO SEE THE POSSIBILITIES. THE BACKGROUND MODE CAN ALSO BE USED FOR OTHER THINGS. WE ARE COMPLETING A KEYBOARD INTERFACE WHICH SCANS A SIMPLE KEYBOARD VIA THE I/O PORTS.

THE ONLY EXTERNAL COMPONENTS œ WHICH ARE REQUIRED ARE THE ED KEYS (SWITCHES) AND SOME œ RESISTORS AND DIODES. THE BACKGROUND PROGRAM WILL INJECT THE ASCII CHARACTERS œ INTO THE FOREGROUND BUFFER (BASIC) WITH NO ADVERSE œ EFFECT ON NORMAL OPERATIONS. œ THE BACKGROUND MODE CAN BE æ USED FOR A WIDE VARIETY OF 63 APPLICATIONS SUCH AS:

- · TIMING (TO A 60TH OF A SEC.)
- · MONITORING GRAPHICS
	- INTERACTIONS
- · PROVIDING MIGHT SPEED  $AWIMAJION$
- · PLAYING COMPLEX MUSIC INTERPRETING LIGHT-PEN INPUTS

 $25$